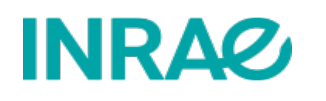

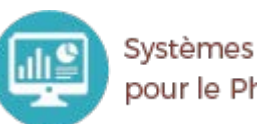

Systèmes d'Informations et Calcul pour le Phénotypage Animal

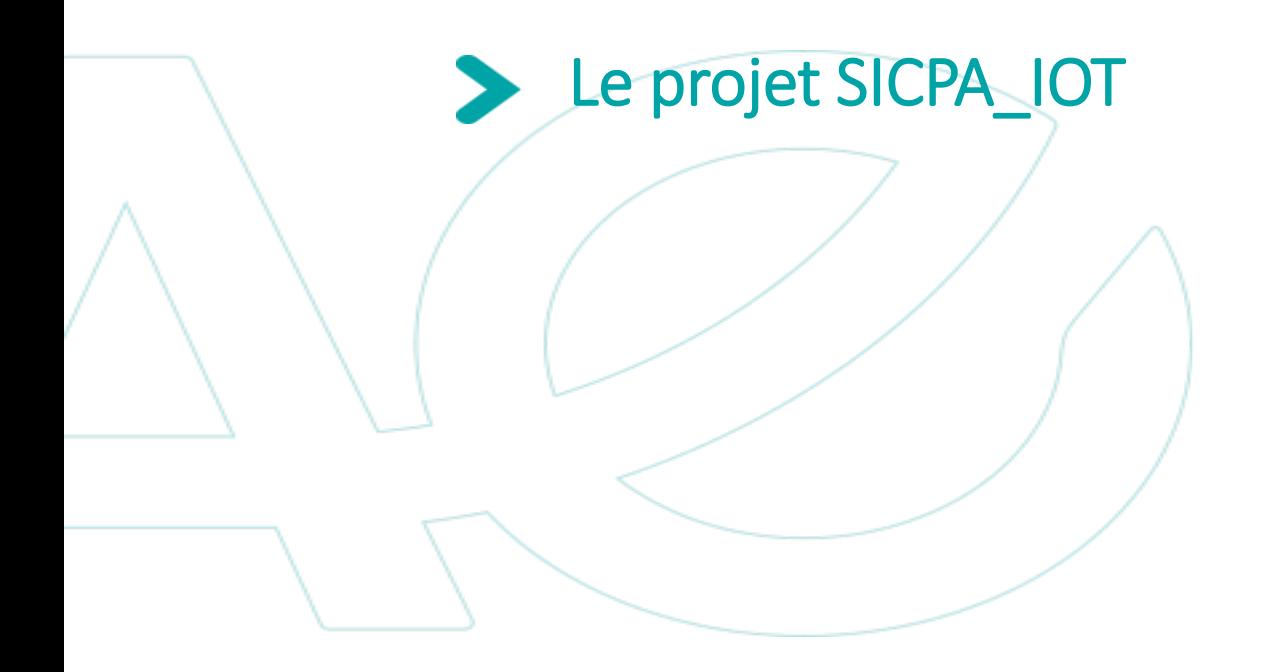

### Contexte et objectifs $\sum_{i=1}^{n}$

Directive 2010/63/UE du Parlement Européen relative à la protection des animaux utilisés à des fins scientifiques.

-> Contrôler et enregistrer les données d'environnement (température, humidité, lumière, qualité de l'air, …).

Intérêt scientifique. Mieux contrôler et intégrer l'impact des données d'ambiances sur les résultats des expérimentations.

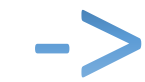

Création d'une infrastructure LoRa et d'un stockage type time série.

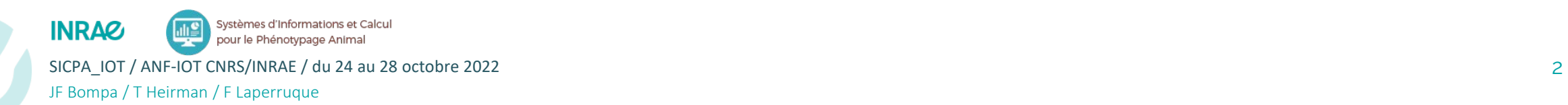

### $\blacktriangleright$ Réseau de capteurs

Collecter des données de différents capteurs de différentes façon en utilisant différentes technologies

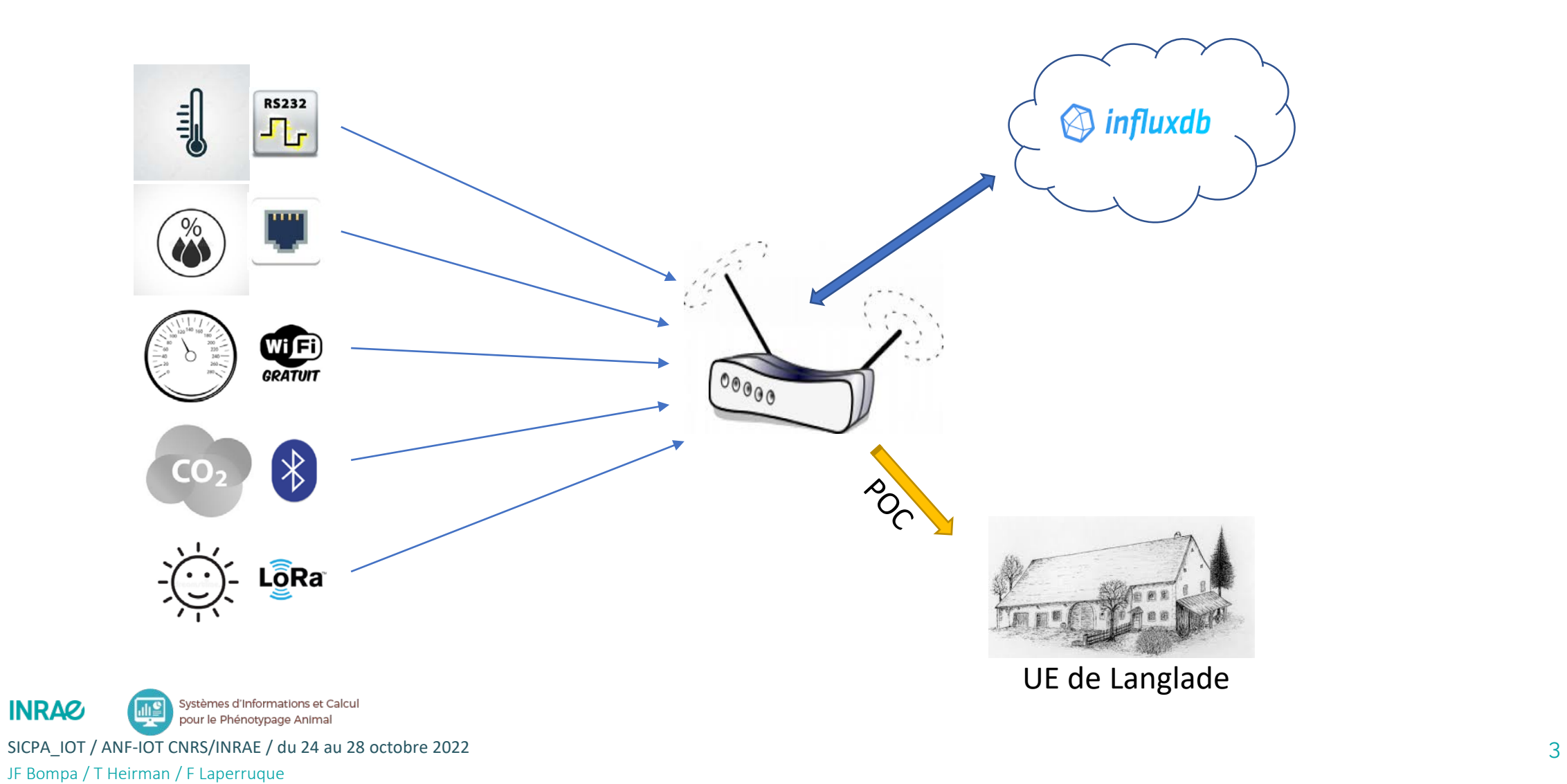

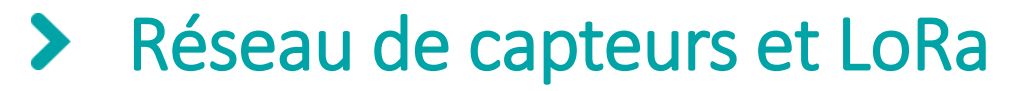

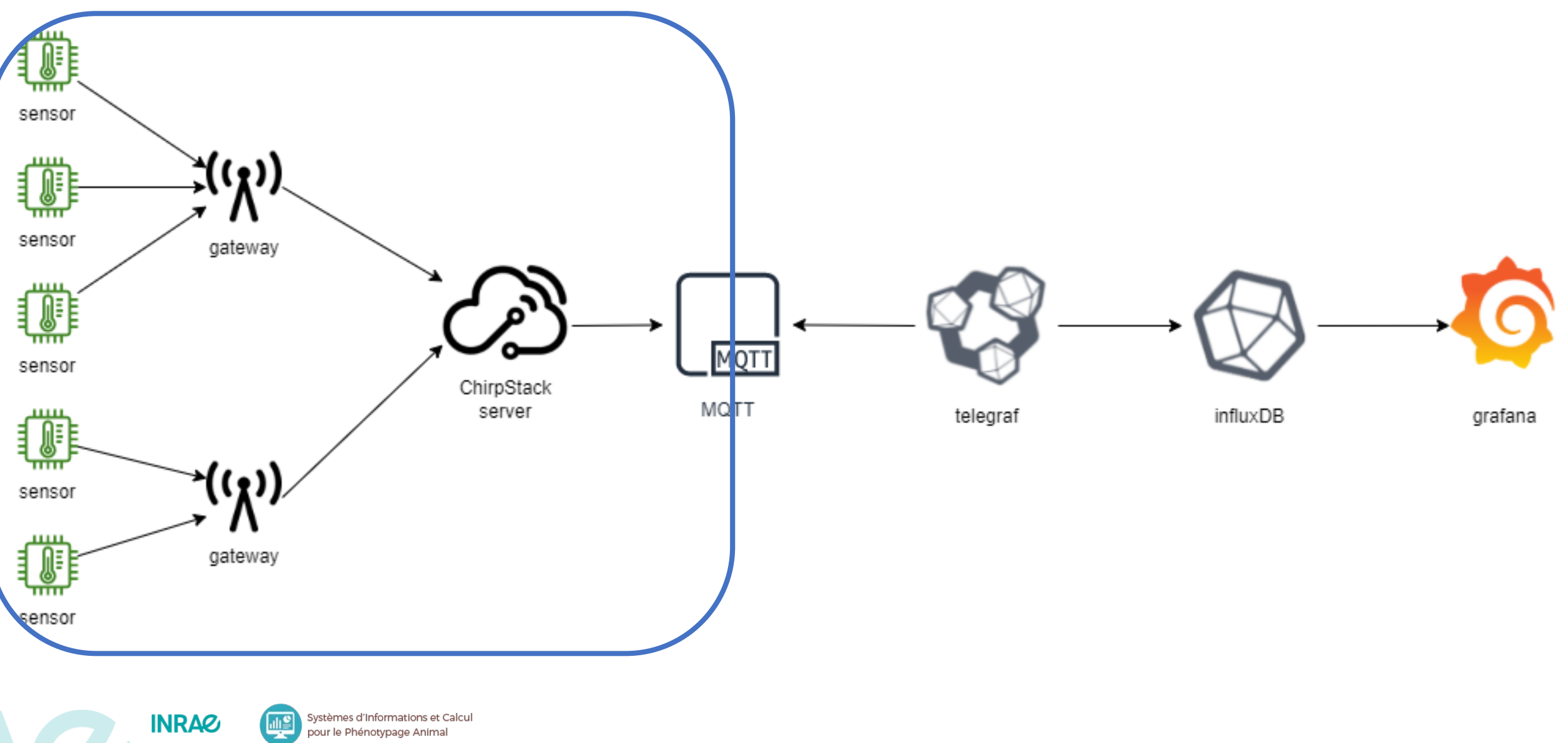

SICPA\_IOT / ANF-IOT CNRS/INRAE / du 24 au 28 octobre 2022 4 JF Bompa / T Heirman / F Laperruque

### $\blacktriangleright$ Des capteurs LoRa

## **Capteurs**

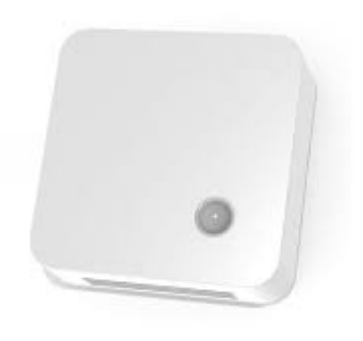

## **Elsys ERS** Température Humidité Lumière Son CO2

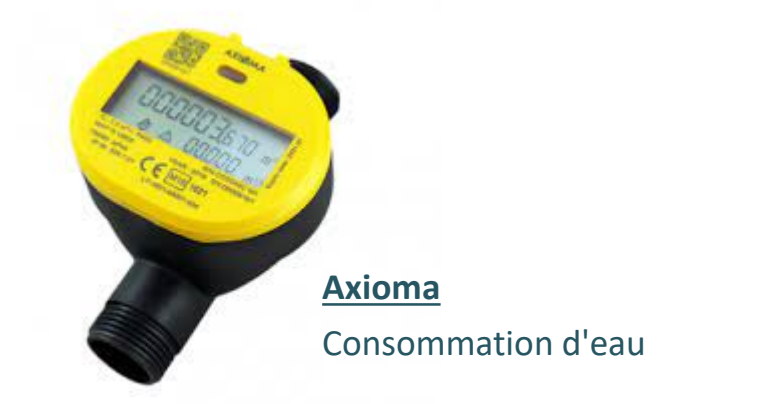

**MCF88** Courant Puissance Pilotage à distance

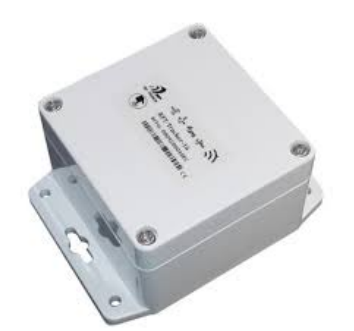

**RF Track**

GPS

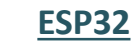

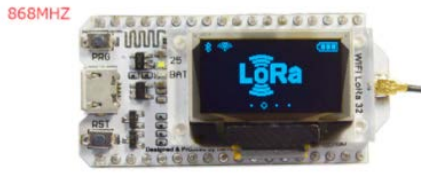

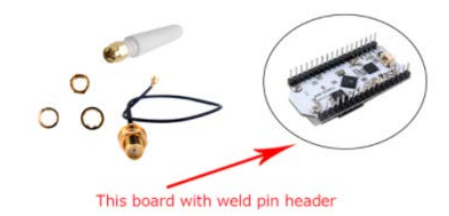

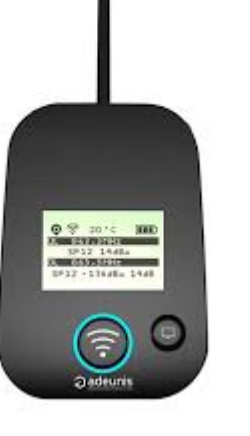

**Adeunis FTD**

Testeur de réseau

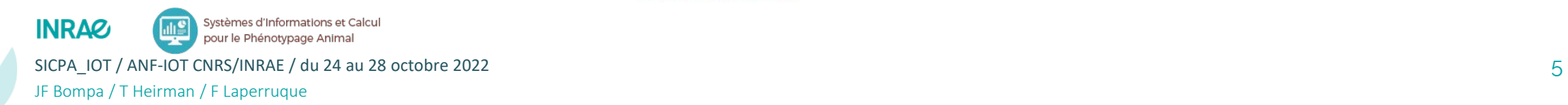

### Des capteurs LoRa $\blacktriangleright$

## Passerelles

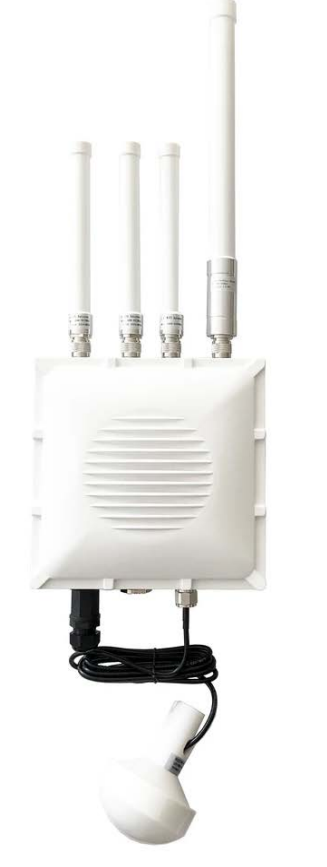

**Rak Wireless**

Wifi

Gsm

Gps

IP67

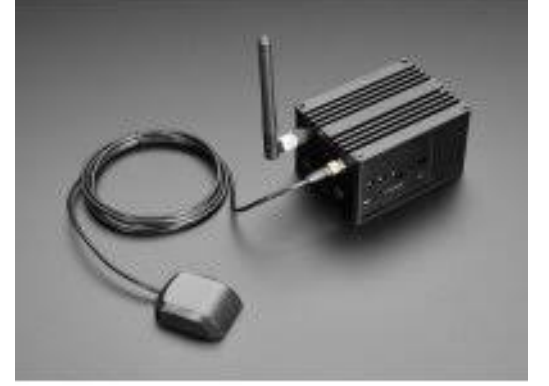

## **Rak Wireless**

Raspberry PI

Wifi

Gps

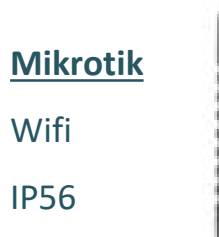

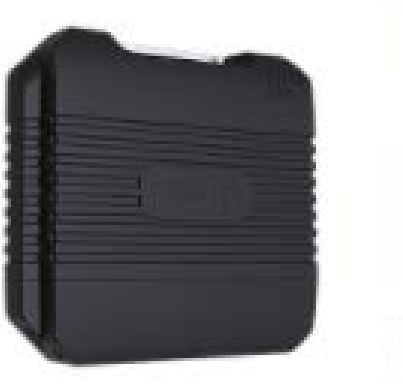

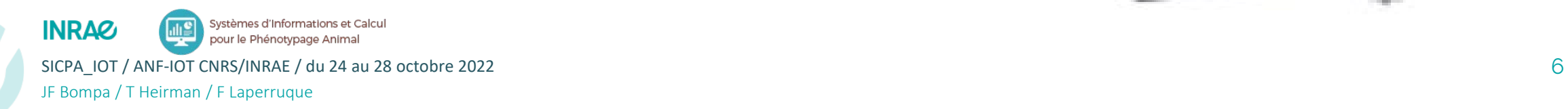

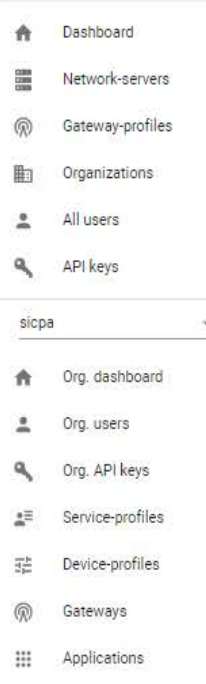

#### Gateways / mkt-loragw-sapiniere-Itap-Ir8-Ite-kit

GATEWAY DETAILS GATEWAY CONFIGURATION CERTIFICATE GATEWAY DISCOVERY LIVE LORAWAN FRAMES

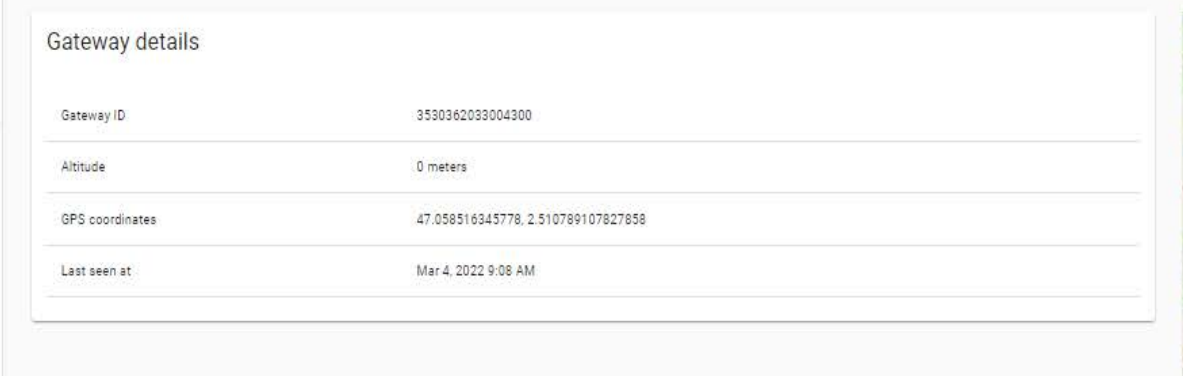

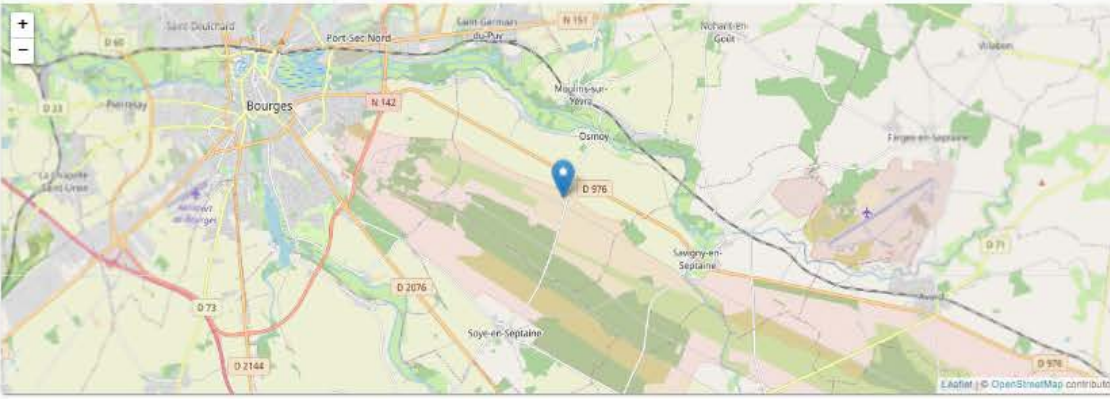

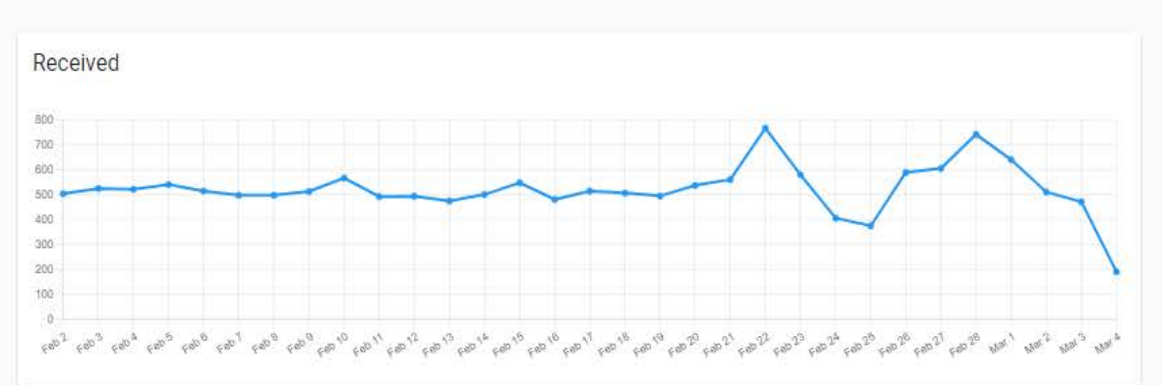

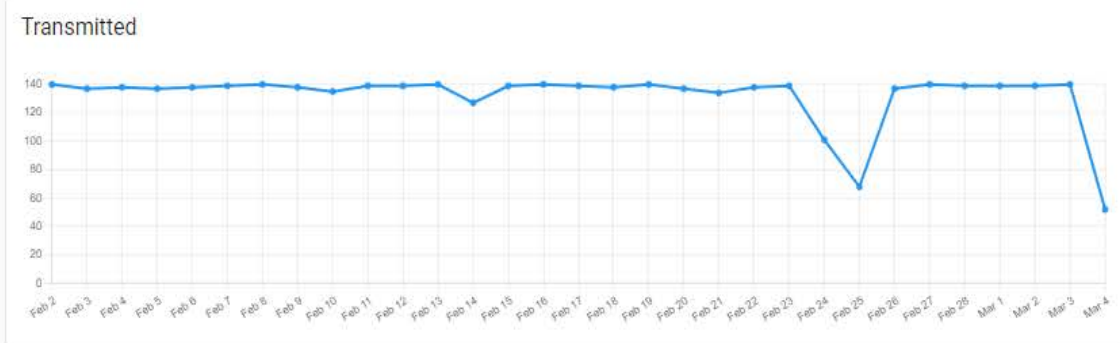

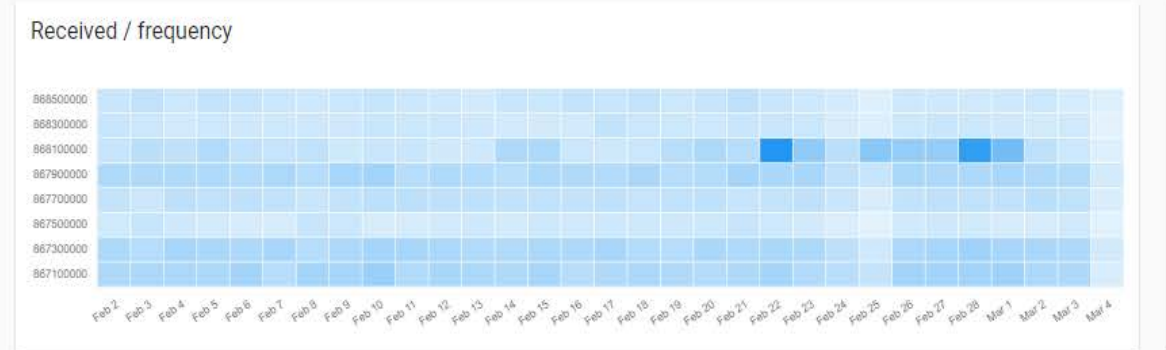

#### Transmitted / frequency

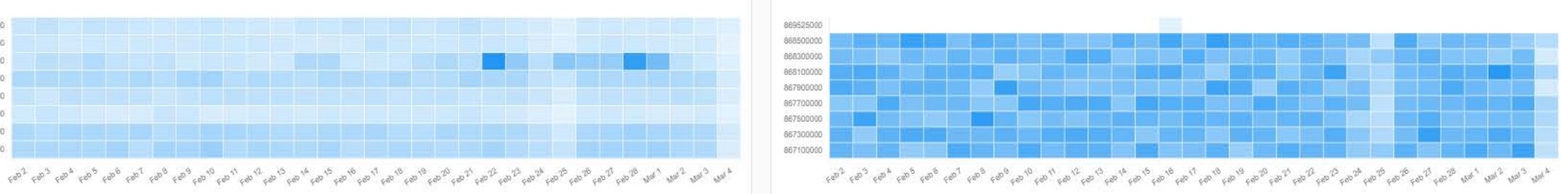

**DELETE** 

# Chaine de traitement de la donnée

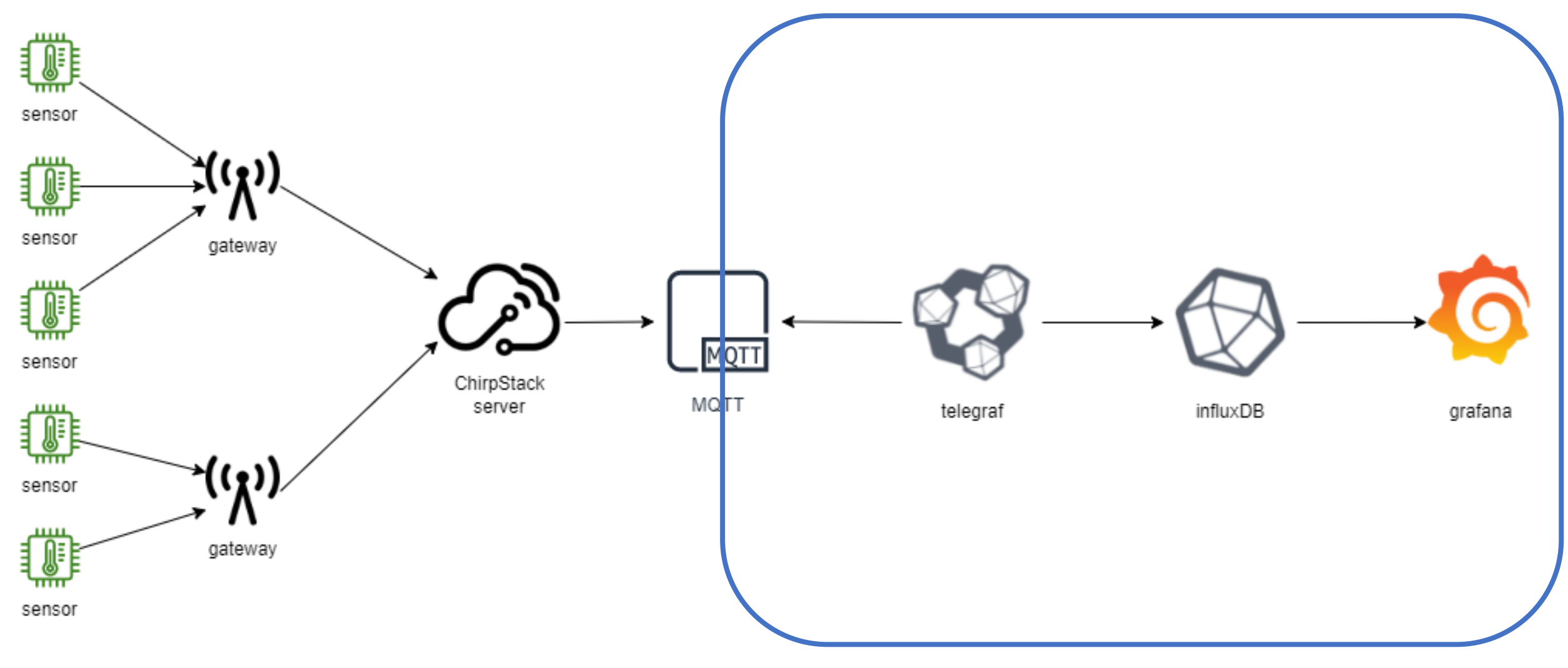

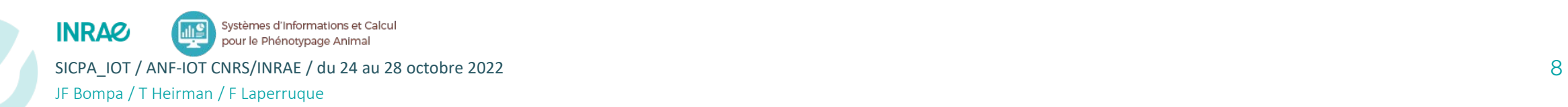

# MQTT (Mosquitto)

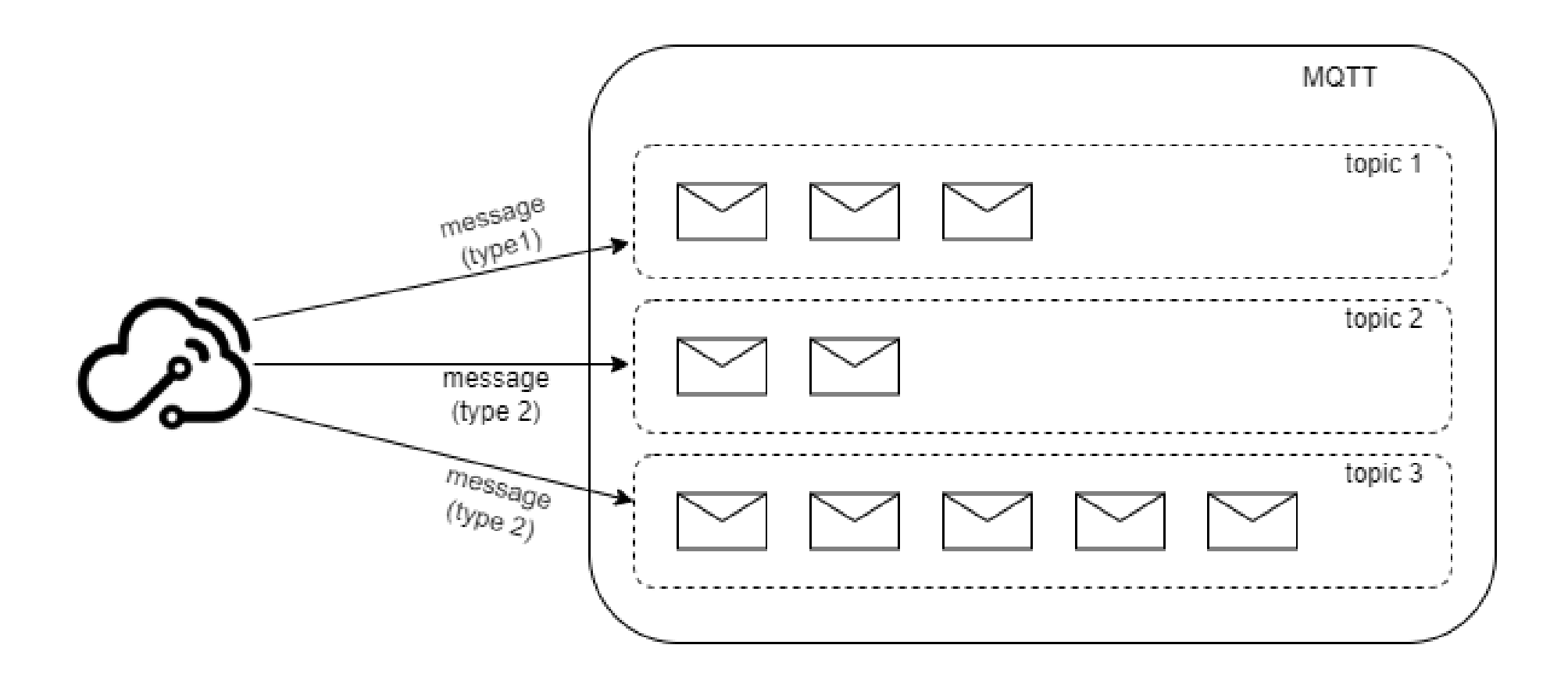

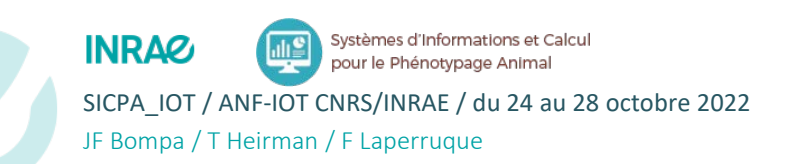

MQTT : <https://mqtt.org/> Mosquitto : <https://mosquitto.org/>

# > Telegraf ( Stack InfluxData)

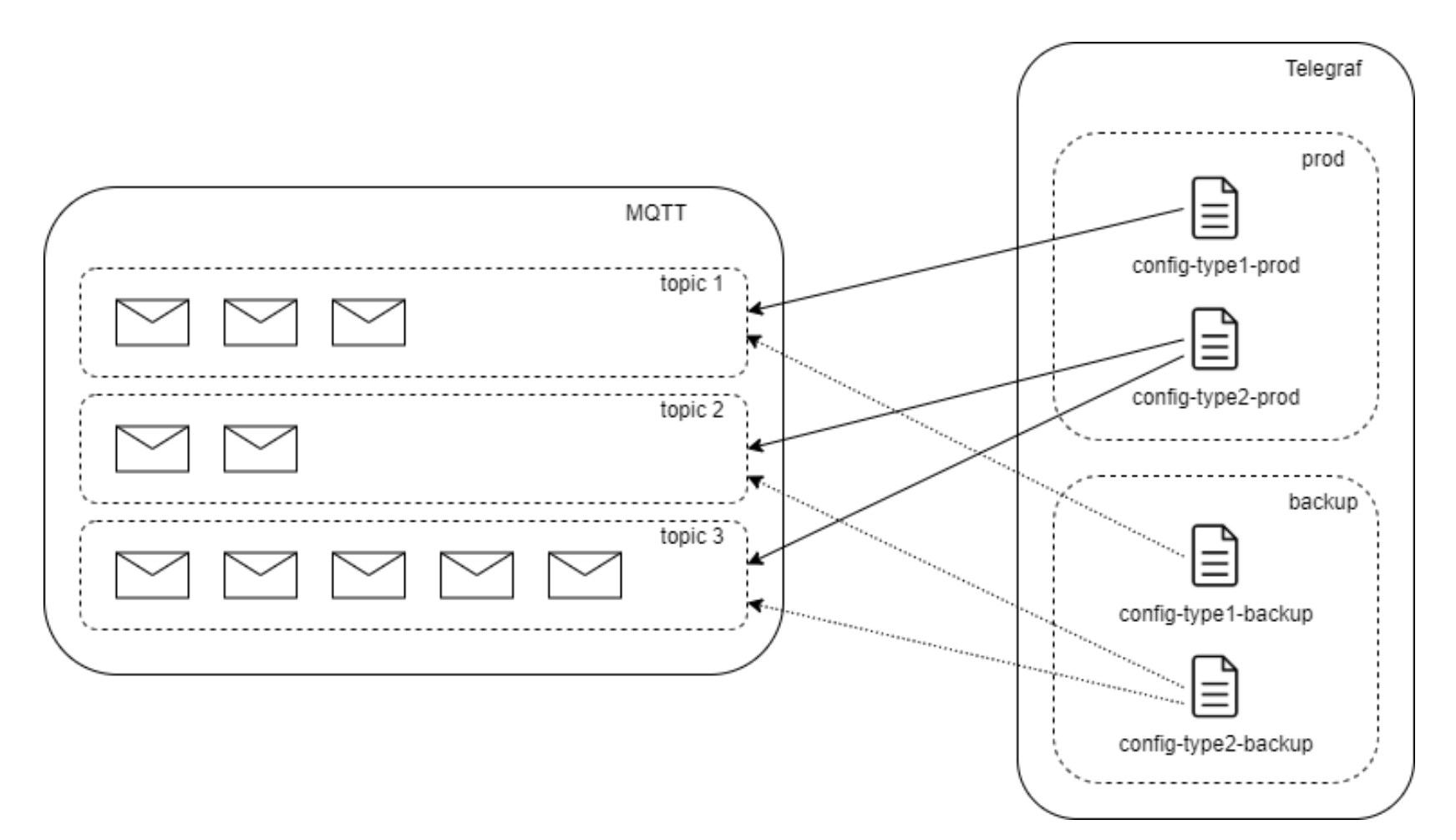

Systèmes d'Informations et Calcul **INRAG** pour le Phénotypage Animal JF Bompa / T Heirman / F Laperruque

SICPA\_IOT / ANF-IOT CNRS/INRAE / du 24 au 28 octobre 2022 **10 culled au community culled au community culled au community culled au community culted au community culted and to the state of the state of the state of the sta** Telegraf : <https://www.influxdata.com/time-series-platform/telegraf/> Aggregators : <https://docs.influxdata.com/telegraf/v1.21/plugins/#aggregator-plugins> Inputs : <https://docs.influxdata.com/telegraf/v1.21/plugins/#input-plugins> Processors : <https://docs.influxdata.com/telegraf/v1.21/plugins/#processor-plugins>

## $\blacktriangleright$ InfluxDB (Stack InfluxData)

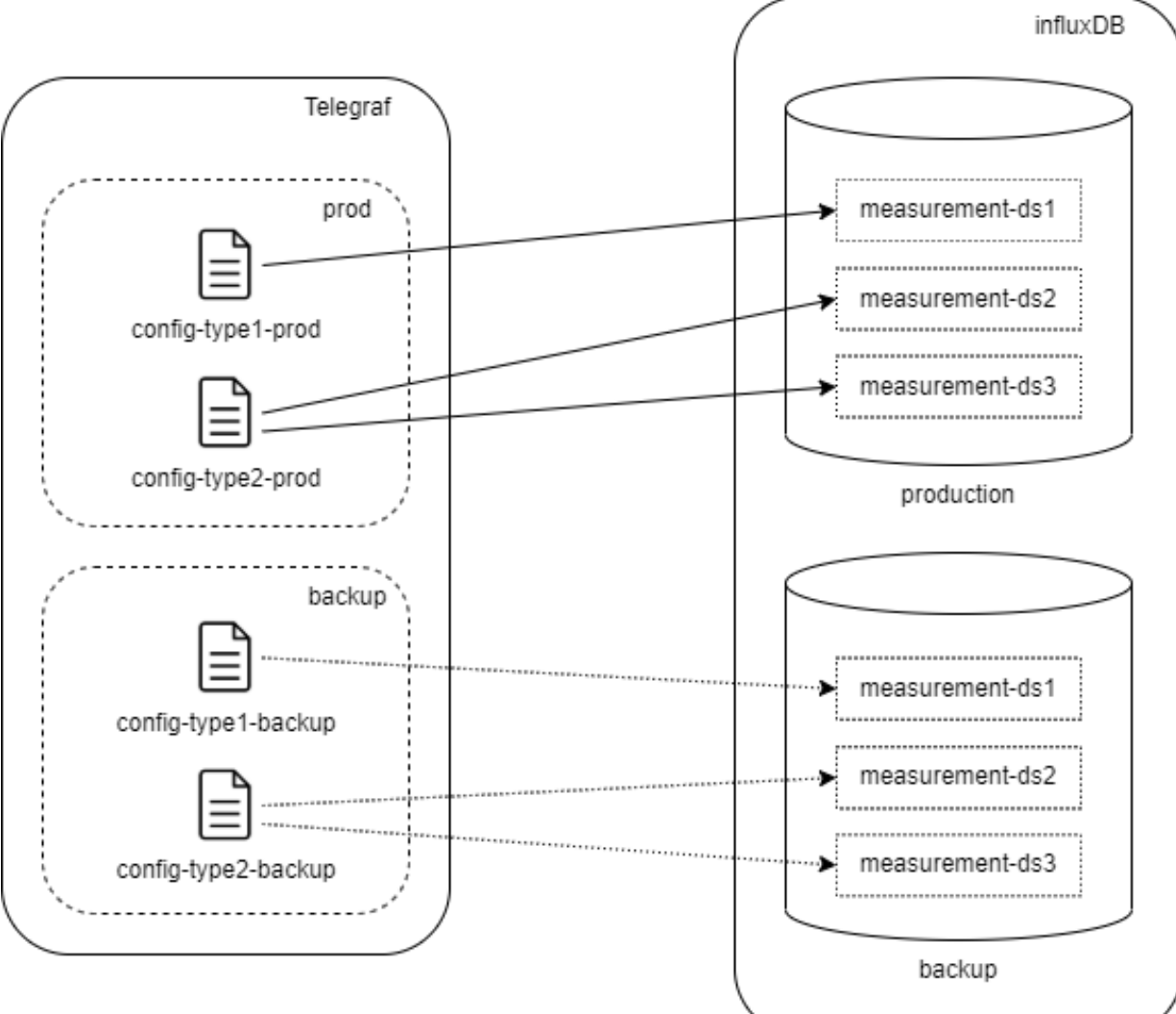

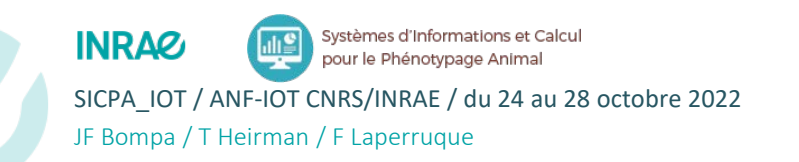

InfluxDB : <https://www.influxdata.com/products/influxdb-overview/>

SICPA\_IOT / ANF-IOT CNRS/INRAE / du 24 au 28 octobre 2022 **11 Canada 11 Canada 2010 11 Canada 2010 11 Canada 2010**<br>Line protocol: [https://docs.influxdata.com/influxdb/v1.8/write\\_protocols/line\\_protocol\\_tutorial](https://docs.influxdata.com/influxdb/v1.8/write_protocols/line_protocol_tutorial)

InfluxQL : [https://docs.influxdata.com/influxdb/v1.8/query\\_language/](https://docs.influxdata.com/influxdb/v1.8/query_language/)

### $\blacktriangleright$ Grafana

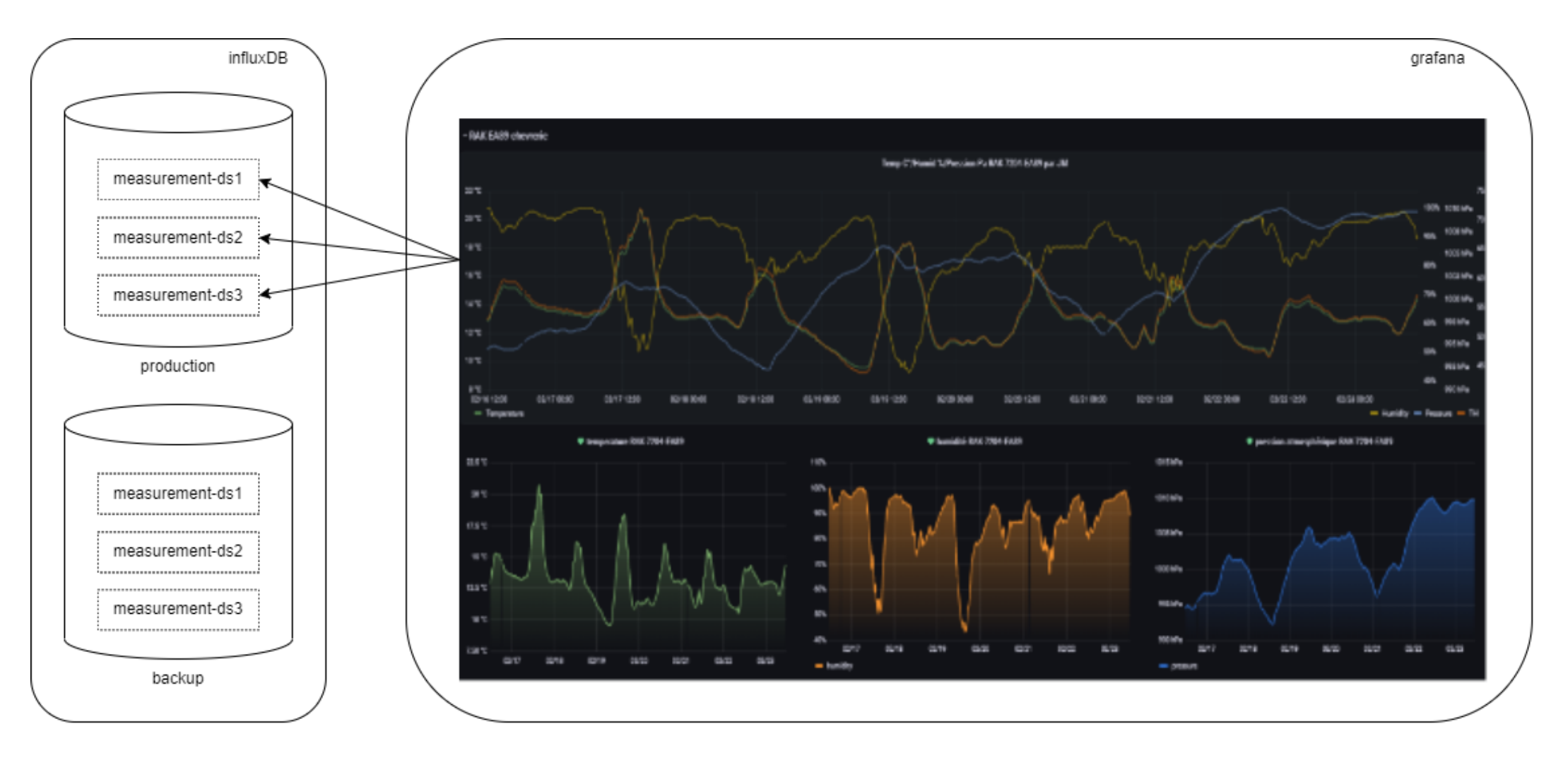

Systèmes d'Informations et Calcul 靊 **INRAG** pour le Phénotypage Animal SICPA\_IOT / ANF-IOT CNRS/INRAE / du 24 au 28 octobre 2022 12 JF Bompa / T Heirman / F Laperruque

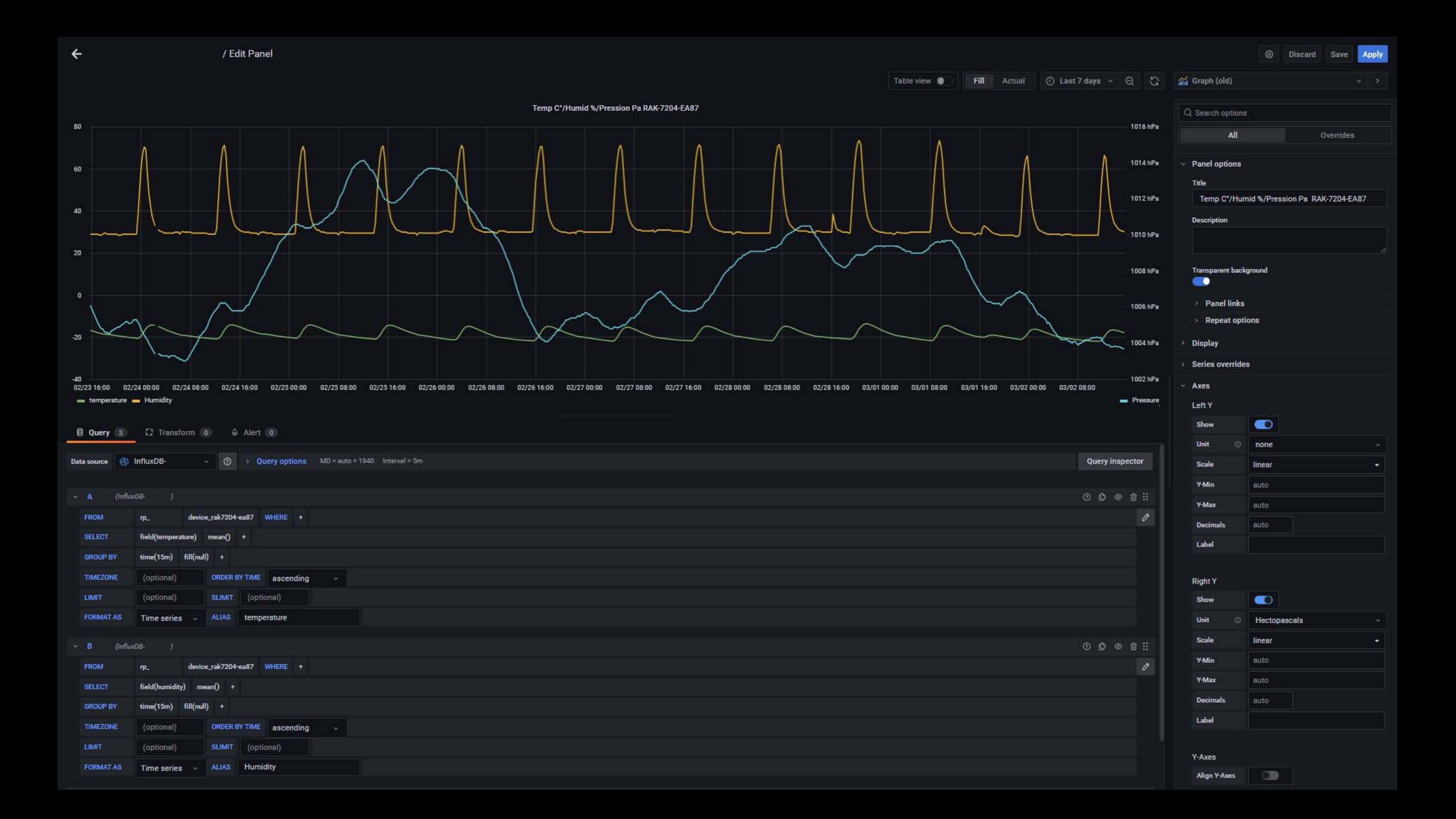

## > Et ensuite ?

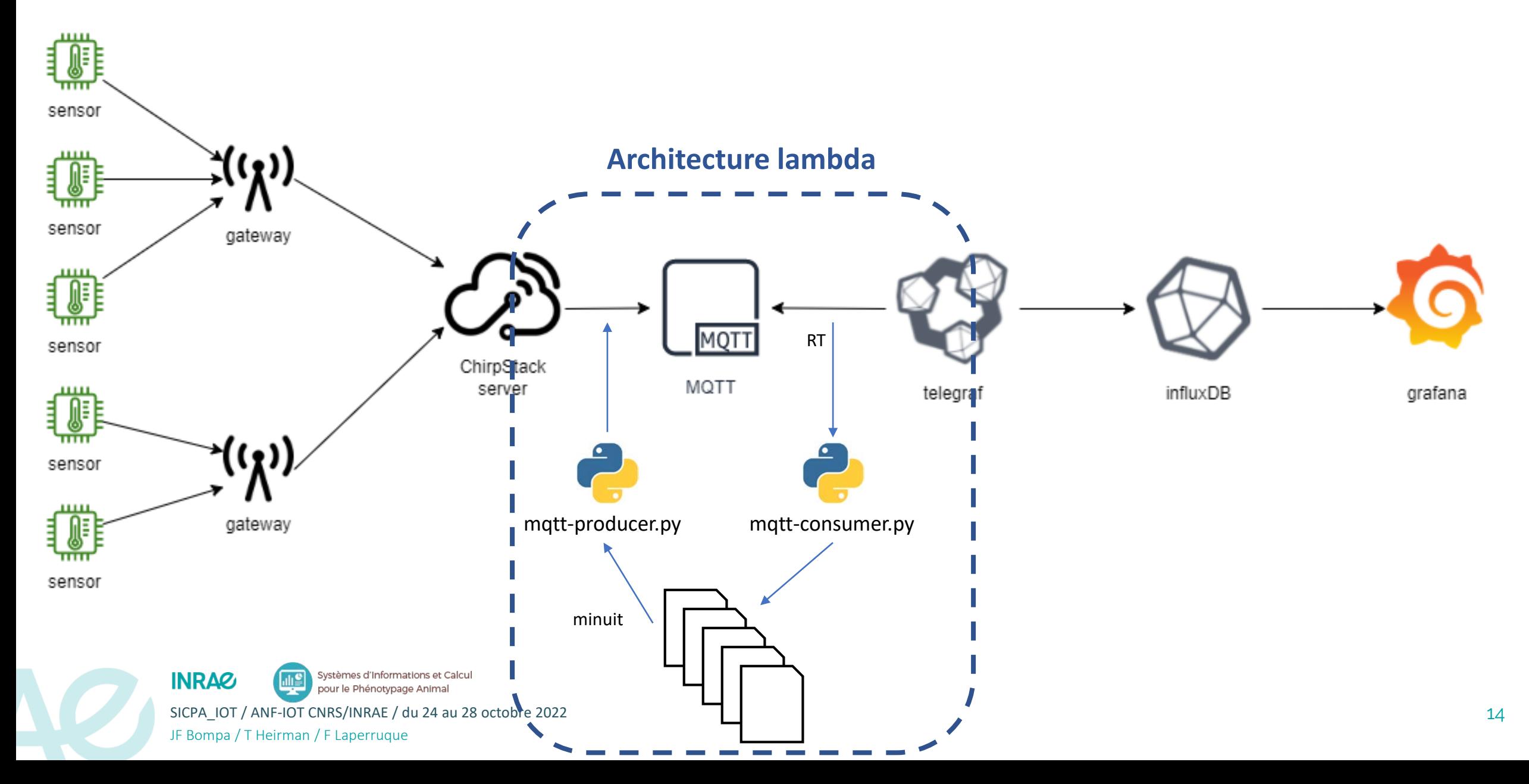

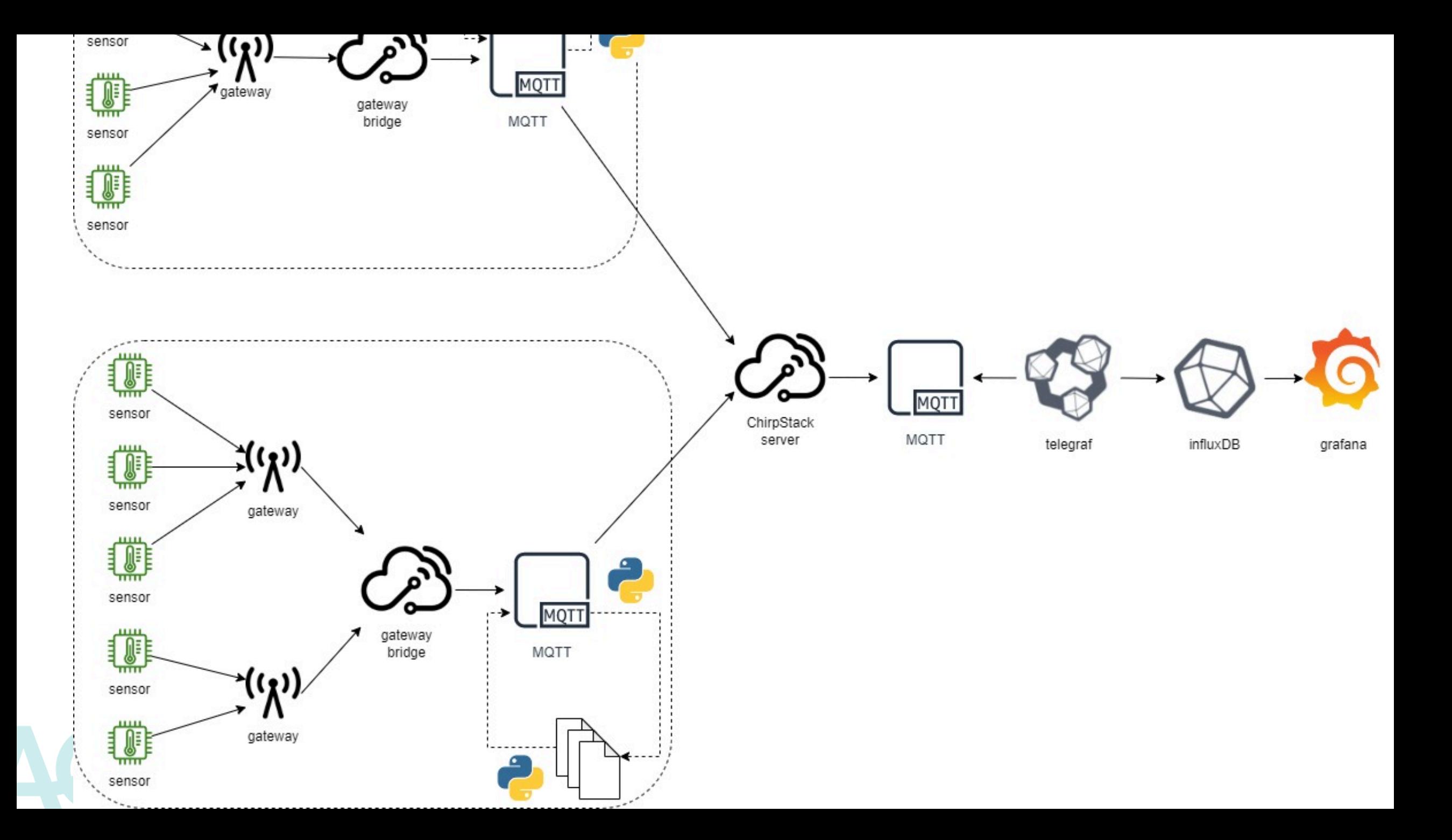